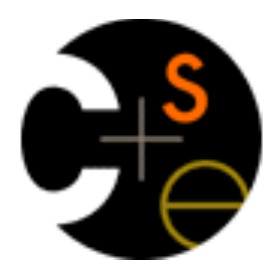

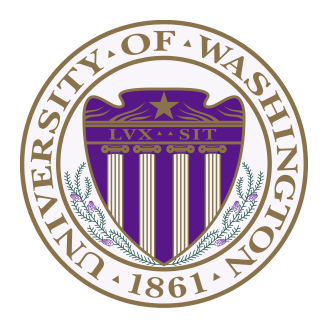

#### **CSE332: Data Abstractions** Section 4

**Hyeln Kim** CSE 331 Slides Spring 2013

# Section Agenda

#### • **Project 2**: Shake-n-Bacon

- More Generics
- Comparator
- Inheritance review
- Iterator / Anonymous class
- JUnit Testing & Other Debugging tools
- Project1 Feedback
- B-Tree, HW2, HW3 question

# Project 2

Shake-n-Bacon

# Word Frequency Analysis

#### •  **Phase A:**  Implement 3 ADTs

- Due next Wednesday
- Word frequency analysis using different DataCounters

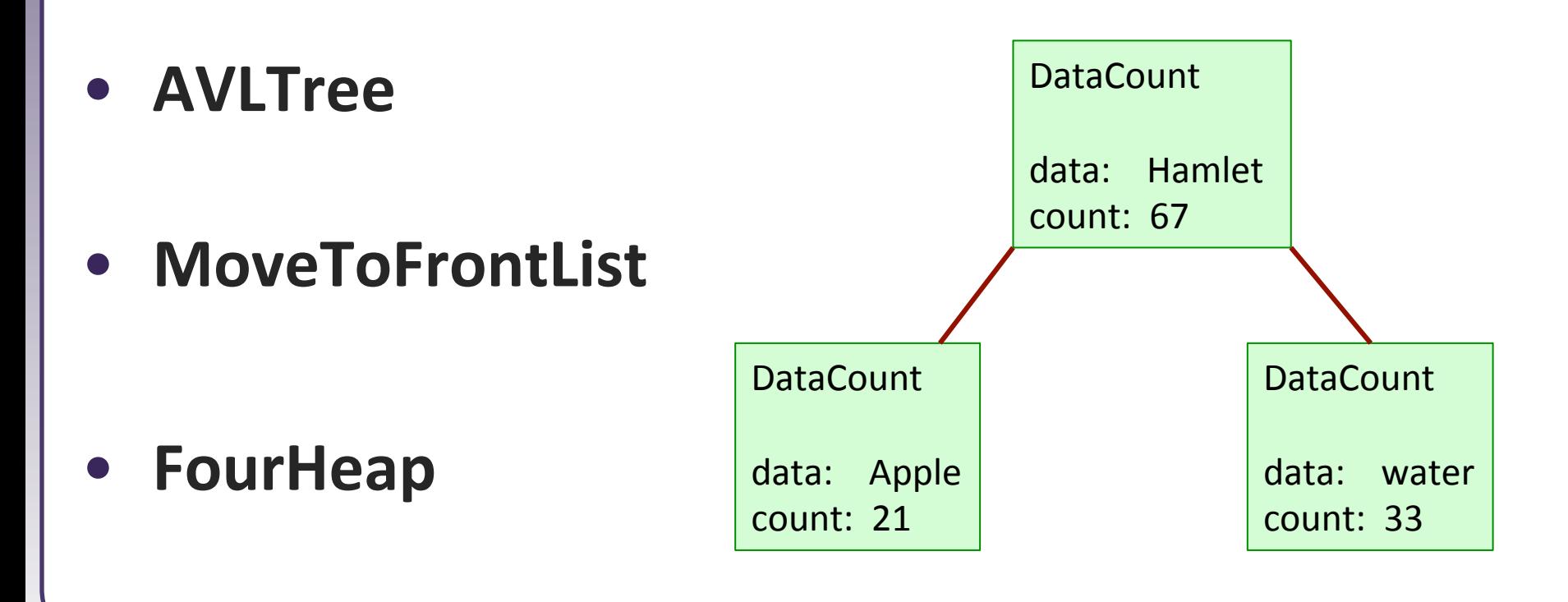

#### Generics

#### Generic Arrays & Wildcard

## Generic Arrays

#### • Field & variable can have generic array type

E[] elemArray;

#### • Cannot create new generic array

E[] elemArray = new E[INITIAL\_CAPACITY]; **// Error**

- Arrays need to "know their element type"
- Type "E" is unknown type

#### • Workaround with Object<sup>[]</sup> - Unavoidable warning

 $E[\ ]$  elemArray =  $(E[\ ])$  new Object[INITIAL CAPACITY];

**// Generates warning, but ok**

# Array of Parameterized type

#### • Cannot create array of parameterized type

DataCount<E>[] dCount = new DataCount<E>[SIZE]; **//Error**

#### • **Object[] does not work** - ClassCastException

DataCount<E>[] dCount = (DataCount<E>)

new Object[SIZE]; **//Exception**

- Arrays need to "know their element type"
- Object not guaranteed to be DataCount

#### • **Specify it will always hold "DataCount"**

DataCount<E>[] dCount = (DataCount<E>)

new DataCount[SIZE]; **// ok**

# Generics & Inner Class

#### • Do not re-define type parameter

class OuterClass<**E**> {

class InnerClass<**E**> {}

} **// No** L

}

class OuterClass<**E**> { class InnerClass {} } **// Yes** J

- Works, but not what you want!!

- Analogous of local variable shading field

```
class SomeClass { 
     int myInt; 
     void someMethod() { 
        int myInt = 3;myInt ++; } // Not the field 
                             class OuterClass<E> { 
                                  E myField; 
                                  class InnerClass<E> { 
                              ... 
                                       E data = myField; 
                                   } // Not the same type!! 
                             }
```
## Generic Methods

#### • A method can be generic when the class is not

public static <**E**> void insertionSort

(**E**[] array, Comparator<**E**> comparator);

- Define the type variable at the method

#### • More generics

http://docs.oracle.com/javase/tutorial/java/generics/index.html

## Wildcard

- Used to denote super/subtype of type parameter
- Upper bounded wildcard: <? extends E>

- E and every subtype (subclass) of E

- Lower bounded wildcard: <? super E>
	- E and every supertype (superclass) of E
- Consider  $\ltimes$ ? extends E> for parameters, <? super E> for return type
	- The only use in this project is with comparator

 public BinarySearchTree(Comparator<? super E> c);

#### Inheritance

Superclass & Interface

## Interface & Inheritance

#### • Interface provides list of methods a class **promise to implement**

- Inheritance: is-a relationship and code sharing.
	- AVLTree can be treated as BinarySearchTree and inherits code.
- Interfaces: is-a relationship without code sharing.
	- FourHeap can be treated as PriorityQueue but inherits no code.

#### • Inheritance provides code reuse Style Points!!

- Take advantage of inherited methods
- Do not re-implement already provided functionality
- Override only when it is necessary

# Comparing Objects

Comparable & Comparator

# Comparing objects

Operators  $\lt$ ,  $>$  do not work with objects in Java

- Two ways of comparing:
	- 1. Implement Comparable Interface
		- Natural Ordering: 1, 2, 3, 4 ...
		- One way of ordering
	- 2. Use Comparator <- Project 2
		- Many ways of ordering

## The Comparable interface

public interface Comparable<T> { public int **compareTo**(T other); }

• A call of A. compareTo(**B**) should return: a value  $\leq 0$  if **A** comes "before" **B** in the ordering, a value  $>0$  if **A** comes "after" **B** in the ordering, orexactly 0 if **A** and **B** are considered "equal" in the ordering.

# What's the "natural" order?

public class **Rectangle** implements Comparable<Rectangle> { private int x, y, width, height;

```
 public int compareTo(Rectangle other) { 
         // ...? 
 }
```
- What is the "natural ordering" of rectangles?
	- By x, breaking ties by  $y$ ?

}

- By width, breaking ties by height?
- By area? By perimeter?
- Do rectangles have any "natural" ordering?
	- Might we ever want to sort rectangles into some order anyway?

#### Comparator interface

public interface **Comparator**<T> { public int **compare**(T first, T second); }

- Interface Comparator:
	- External object specifies comparison function
	- Can define multiple orderings

#### Comparator examples

```
public class RectangleAreaComparator 
         implements Comparator<Rectangle> { 
     // compare in ascending order by area (WxH) 
     public int compare(Rectangle r1, Rectangle r2) { 
         return r1.getArea() - r2.getArea(); 
 } 
} 
public class RectangleXYComparator 
         implements Comparator<Rectangle> { 
    // compare by ascending x, break ties by y
     public int compare(Rectangle r1, Rectangle r2) { 
        if (r1.qetX() != r2.getX()) {
            return r1.getX() - r2.getX();
         } else { 
             return r1.getY() - r2.getY(); 
 } 
 } 
}
```
## Using Comparators

#### • TreeSet and TreeMap can accept a Comparator parameter.

Comparator<Rectangle> comp = **new RectangleAreaComparator();** Set<Rectangle> set = new TreeSet<Rectangle>(**comp**);

#### • Searching and sorting methods can accept Comparators.

Arrays.binarySearch(**array**, **value**, **comparator**) Arrays.sort(**array**, **comparator**) Collections.binarySearch(**list**, **comparator**) Collections.max(**collec0on**, **comparator**) Collections.min(**collec0on**, **comparator**) Collections.sort(**list**, **comparator**)

#### • Methods are provided to reverse a Comparator's ordering:

Collections.reverseOrder() Collections.reverseOrder(**comparator**)

#### Iterator

*objects that traverse collections* 

#### Iterator

- § Object that allows traverse elements of collection
	- Anonymous class: Combined class declaration and instantiation.

public SimpleIterator<DataCount<E>> getIterator() { 

}

```
 return new SimpleIterator<DataCount<E>>() {	
               // Returns true if there are more elements to examine
               public boolean hasNext() {	
 ...	
 }
               // Returns the next element from the collection 
               public DataCount<E> next() {	
                   if(!hasNext()) {	
                       throw new NoSuchElementException();	
 }
 ... 
}<br>}<br>}
           };
```
# JUnit

Unit testing: Looking for errors in a subsystem in isolation

# JUnit and Eclipse

- To add JUnit to an Eclipse project, click:
	- **Project** → Properties → Build Path → Libraries → Add Library...  $\rightarrow$  JUnit  $\rightarrow$  JUnit 4  $\rightarrow$  Finish

#### • To create a test case:

- right-click a file and choose **New** → **Test Case**
- $\blacksquare$  or click **File**  $\rightarrow$  **New**  $\rightarrow$ **JUnit Test Case**
- Eclipse can create stubs of method tests for you.

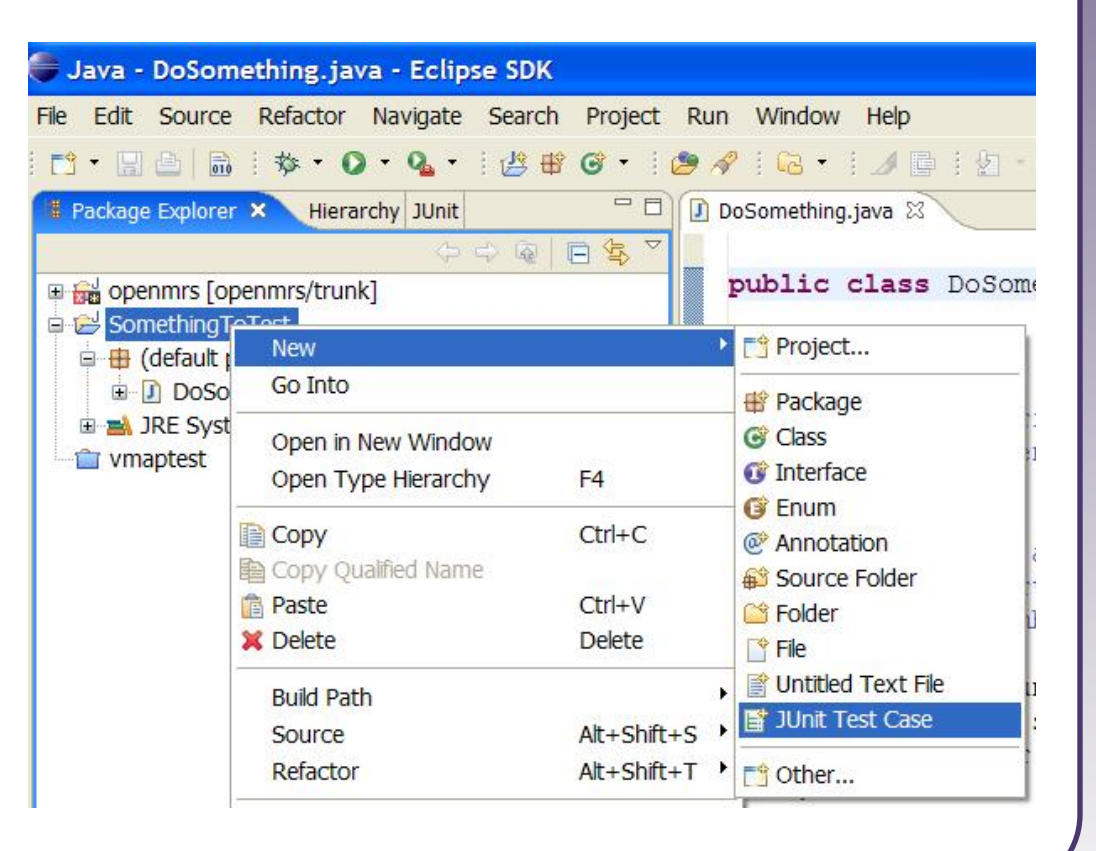

### A JUnit test class

```
import org.junit.*; 
import static org.junit.Assert.*;
```

```
public class name {
```
...

}

```
 @Test 
    public void name() { // a test case method 
 ... 
 }
```
- $\blacksquare$  A method with  $@Test$  is flagged as a JUnit test case.
	- All @Test methods run when JUnit runs your test class.

# JUnit assertion methods

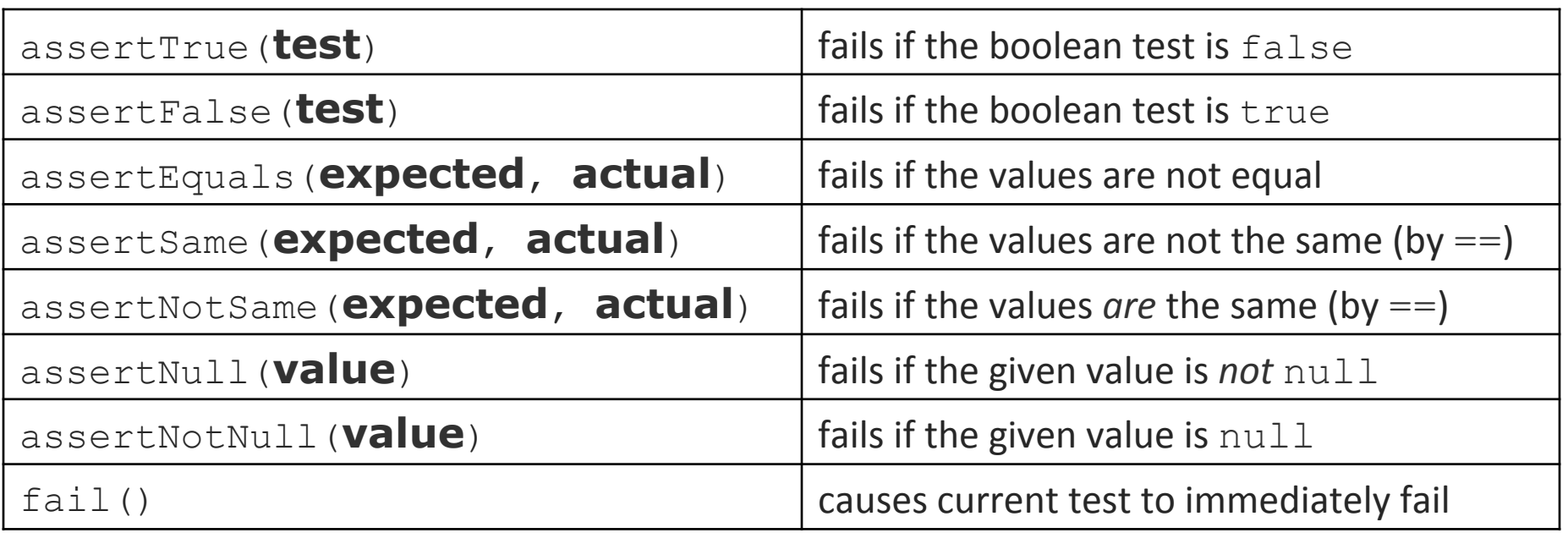

• Each method can also be passed a string to display if it fails:

- § e.g. assertEquals("**message**", **expected**, **actual**)
- Why is there no pass method?

#### Trustworthy tests

- Test **one thing at a time** per test method.
	- 10 small tests are much better than 1 test 10x as large.
- Each test method should have few (likely 1) assert statements.
	- **F** If you assert many things, the first that fails stops the test.
	- You won't know whether a later assertion would have failed.
- Tests should avoid logic.
	- $\blacksquare$  minimize  $if/else, loops, switch, etc.$
- Torture tests are okay, but only *in addition to* simple tests.

#### Naming test cases

```
public class DateTest { 
     @Test 
     public void test_addDays_withinSameMonth_1() { 
        Date actual = new Date(2050, 2, 15);
         actual.addDays(4); 
        Date expected = new Date(2050, 2, 19);
         assertEquals("date after +4 days", expected, actual);
 }
     // give test case methods really long descriptive names 
     @Test 
     public void test_addDays_wrapToNextMonth_2() { 
        Date actual = new Date(2050, 2, 15);
         actual.addDays(14); 
        Date expected = new Date(2050, 3, 1);
         assertEquals("date after +14 days", expected, actual);
 }
     // give descriptive names to expected/actual values
```
}

### Good assertion messages

```
public class DateTest { 
     @Test 
     public void test_addDays_addJustOneDay_1() { 
        Date actual = new Date(2050, 2, 15);
         actual.addDays(1); 
        Date expected = new Date(2050, 2, 16);
         assertEquals("adding one day to 2050/2/15", 
             expected, actual);
 } 
 ...
```
**// JUnit will already show // the expected and actual // values in its output; //** 

}

**// don't need to repeat them // in the assertion message** 

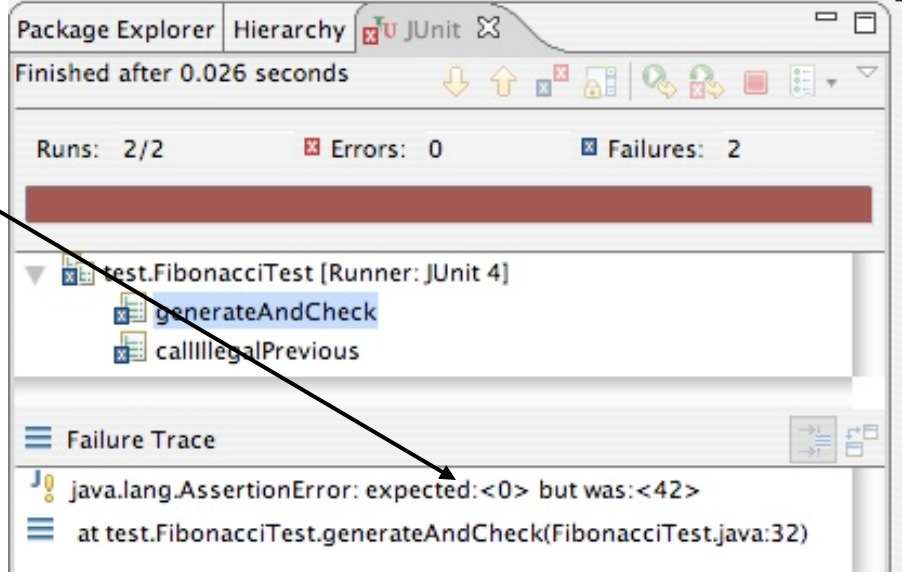

#### Well-structured assertions

```
public class DateTest { 
     @Test 
     public void test1() { 
        Date d = new Date(2050, 2, 15);
         d.addDays(4); 
         assertEquals(2050, d.getYear()); // expected 
         assertEquals(2, d.getMonth()); // value should 
         assertEquals(19, d.getDay()); // be at LEFT 
 } 
     @Test 
     public void test2() { 
        Date d = new Date(2050, 2, 15);
         d.addDays(14); 
         assertEquals("year after +14 days", 2050, d.getYear());
         assertEquals("month after +14 days", 3, d.getMonth());
         assertEquals("day after +14 days", 1, d.getDay());
     } // test cases should usually have messages explaining 
        } // what is being checked, for better failure output
```
### Expected answer objects

```
public class DateTest { 
    @Test 
    public void test1() { 
       Date d = new Date(2050, 2, 15);
        d.addDays(4); 
        Date expected = new Date(2050, 2, 19); 
        assertEquals(expected, d); // use an expected answer 
     } // object to minimize tests 
                                   // (Date must have toString
    @Test // and equals methods)
    public void test2() { 
       Date d = new Date(2050, 2, 15);
        d.addDays(14); 
        Date expected = new Date(2050, 3, 1); 
        assertEquals("date after +14 days", expected, d);
 }
```
}

#### Tests with a timeout

@Test**(timeout = 5000)**  public void **name**() { ... }

 $\blacksquare$  The above method will be considered a failure if it doesn't finish running within 5000 ms

```
 private static final int TIMEOUT = 2000; 
<u>.....</u>
     @Test(timeout = TIMEOUT)
```

```
 public void name() { ... }
```
■ Times out / fails after 2000 ms

## Testing for exceptions

```
QTest (expected = ExceptionType.class)
  public void name() { 
 ...
```

```
 }
```
- Will pass if it *does* throw the given exception.
	- If the exception is *not* thrown, the test fails.
	- Use this to test for expected errors.

```
 @Test(expected = ArrayIndexOutOfBoundsException.class) 
  public void testBadIndex() { 
       ArrayIntList list = new ArrayIntList(); 
       list.get(4); // should fail 
 }
```
#### Setup and teardown

#### **@Before**

 public void **name**() { ... }  **@After**  public void **name**() { ... }

 $\blacksquare$  methods to run before/after each test case method is called

 **@BeforeClass**  public **static** void **name**() { ... }  **@AfterClass**  public **static** void **name**() { ... }

 $\blacksquare$  methods to run once before/after the entire test class runs

## Flexible helpers

```
public class DateTest { 
     @Test(timeout = DEFAULT_TIMEOUT) 
    public void addDays multipleCalls wrapToNextMonth2x() {
         Date d = addHelper(2050, 2, 15, +14, 2050, 3, 1); 
         addhelper(d, +32, 2050, 4, 2); 
         addhelper(d, +98, 2050, 7, 9); 
 } 
     // Helpers can box you in; hard to test many calls/combine. 
     // Create variations that allow better flexibility 
     private Date addHelper(int y1, int m1, int d1, int add, 
                            int y2, int m2, int d2) {
        Date date = new Date(y, m, d);
         addHelper(date, add, y2, m2, d2); 
         return d;
 } 
     private void addHelper(Date date, int add, 
                            int y2, int m2, int d2) {
         date.addDays(add); 
        Date expect = new Date(y2, m2, d2);
        assertEquals("date after +" + add + " days", expect,
 d);
```
 $\overline{\phantom{a}}$ 

## Test case "smells"

• Tests should be self-contained and not care about each other.

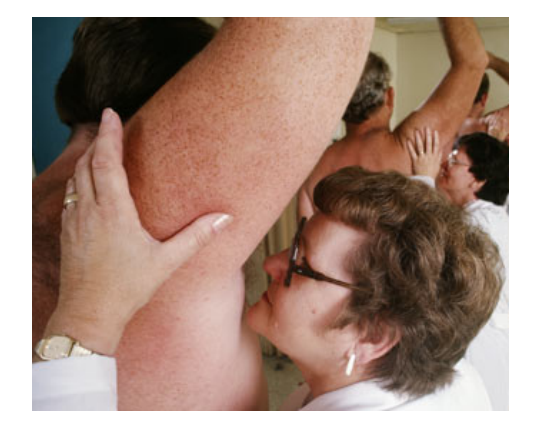

- "Smells" (bad things to avoid) in tests:
	- *Constrained test order* : Test A must run before Test B. (usually a misguided attempt to test order/flow)
	- **Fests call each other** : Test A calls Test B's method (calling a shared helper is OK, though)
	- *Mutable shared state* : Tests A/B both use a shared object. (If A breaks it, what happens to  $B$ ?)

## Running a test

- Right click it in the Eclipse Package Explorer at left; choose: **Run As → JUnit Test**
- The JUnit bar will show **green** if all tests pass, **red** if any fail.
- The Failure Trace shows which tests failed, if any, and why.

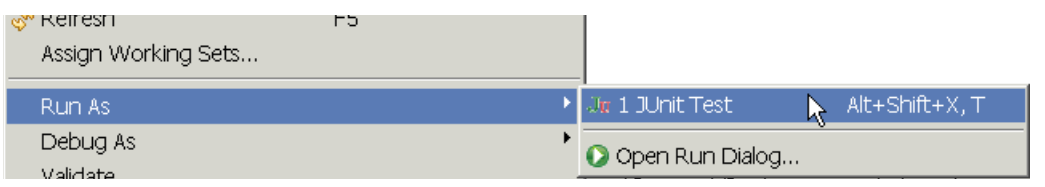

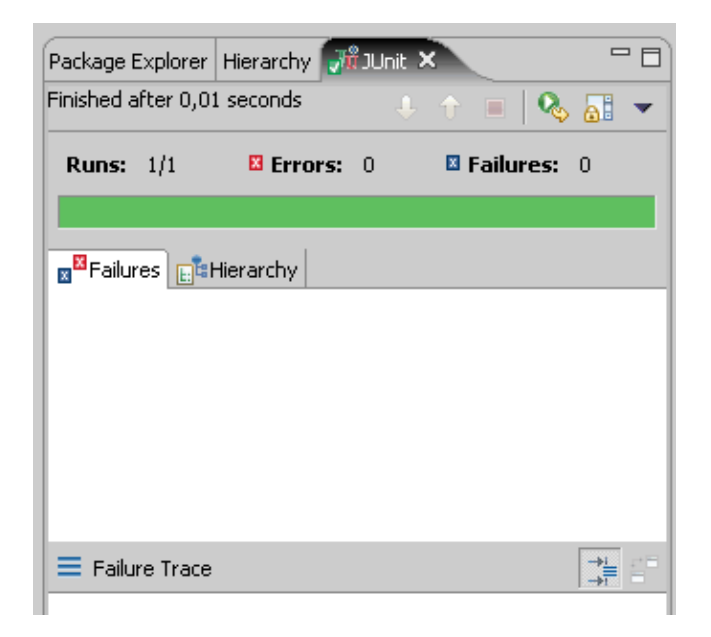

# JGrasp Debugger

Visual Tool for tree/list debugging

### JGrasp Debugger

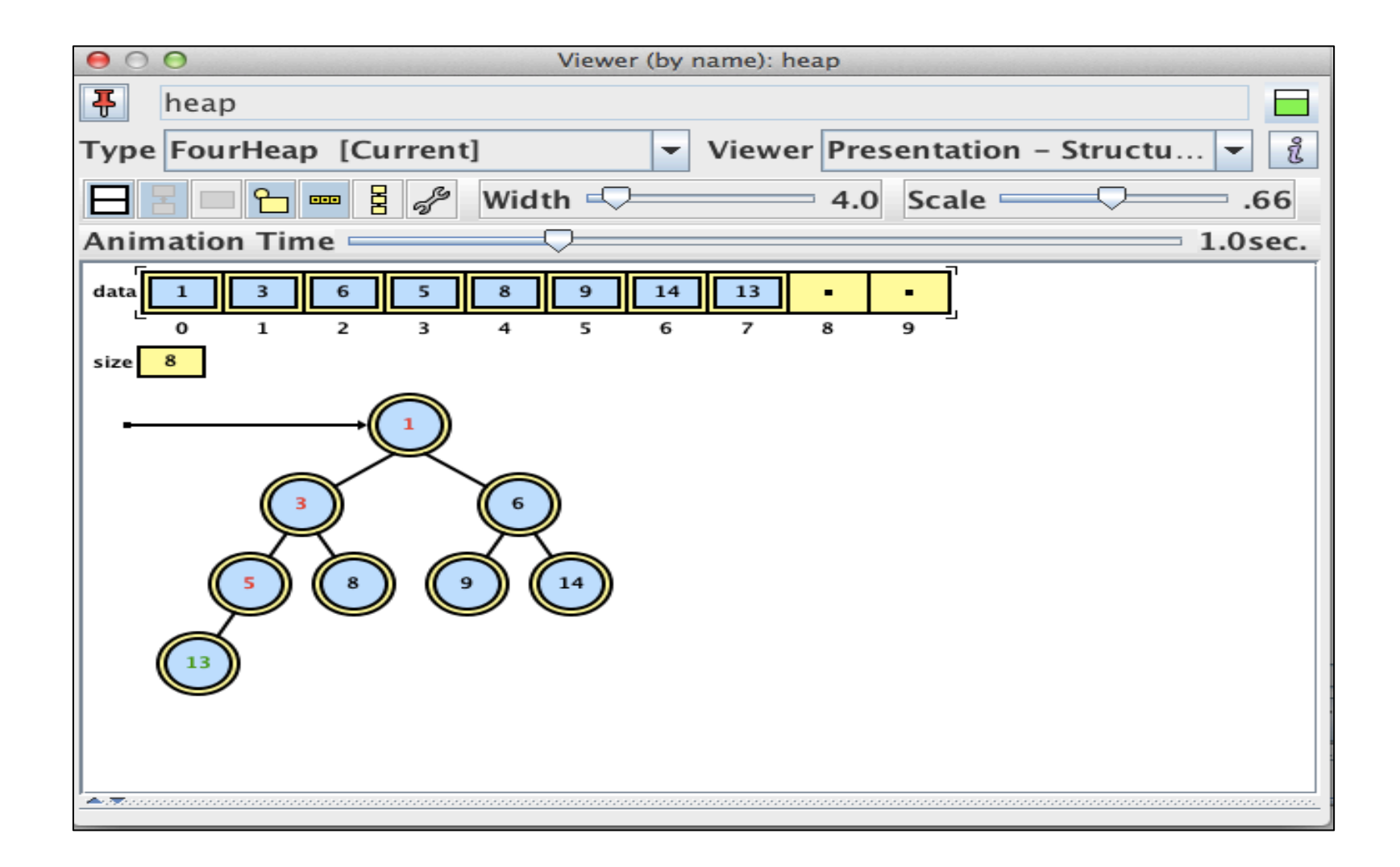

# Project 1 Feedback & Project 2 Tips

*Style Guide* 

# Style Guide

- **Style Points are 1/3 of your grade!!** 
	- Grade breakdown:  $1/3$  correctness,  $1/3$  write up,  $1/3$  style
	- In industry, you'll be always working with other people
	- Readability and Conciseness of code is very very important!!!

#### **Make sure you read style guide**

- Style guide: http://www.cs.washington.edu/education/courses/cse332/13wi/projects/style.txt
- Comment guide: http://www.cs.washington.edu/education/courses/cse332/13wi/projects/commenting.pdf
- Java Convention: http://www.oracle.com/technetwork/java/codeconvtoc-136057.html

#### • Make sure your code compile!!

- No correctness point if your code doesn't compile
- Be sure to **take out package statement**

#### **Comment your code**

- Follow guide: http://www.cs.washington.edu/education/courses/cse332/13wi/projects/style.txt

#### Use descriptive variable / method names

- If variable points to stack top, name it like 'stackTop', not 'l' or 'g'

#### Use specify private / public appropriately

- Do not just omit this!

#### • Initialize all non-static fields in constructor

```
private int size = 0; //\otimes
```
private int size; Public Stack() {  $size = 0;$  }  $//@$ 

#### • Make your code as concise as possible

```
end = end + 1; \frac{1}{8} \otimes \otimes
```

```
 this.isEmpty();
```

```
 front = this.new Node(d, front);
```

```
if(front == null)front = new ListNode(d); }else{
```

```
ListNode newNode = new ListNode(d, front);
 front = newNode;
```

```
end ++; // \circledcirc \circledcirc
```
isEmpty();

 $front = new Node(d, front);$ 

front = new ListNode(d, front);

```
 }
```
#### • **Use constants for fixed constants**

private static final int INITIAL CAPACITY =  $10$ ; private static final int RESIZE FACTOR = 2;

#### •  **Use Boolean zen**

if(size==0){ return true; }else{ return false;  $\rangle$ / $\otimes$ return size ==  $0$ ; // $\circ$ 

#### **• Maximize code reuse, minimize redundancy**

- For example, calling  $\text{peek}$ () inside of  $\text{pop}$ ()
- Using isEmpty() instead of size == 0 // Better Readability

- Use @Override when overriding
- **Do not leave warning generating code** 
	- Unless you know why it is there and why it is unavoidable (Generic array, casting for AVLNode)
	- Suppress warnings on method/variable, but not on whole class

#### **• Avoid inefficient design**

- ArrayStack: Insert into  $stackerct$   $stackerctan$  [0], shifting all elements

#### **Avoid unnecessary field**

 private int size = array.length;

# Project 2 Tips

- **Take advantage of superclass's implementation when writing subclass**
- **Minimize casting** 
	- - Remember **AVLNode is-a BSTNode**
	- AVLNode can be treated as BSTNode, **only except** when accessing its **height** information
	- Consider some private function like (**only cast in this function**): int height(**BSTNode** node) void updateHeight(**BSTNode** node)